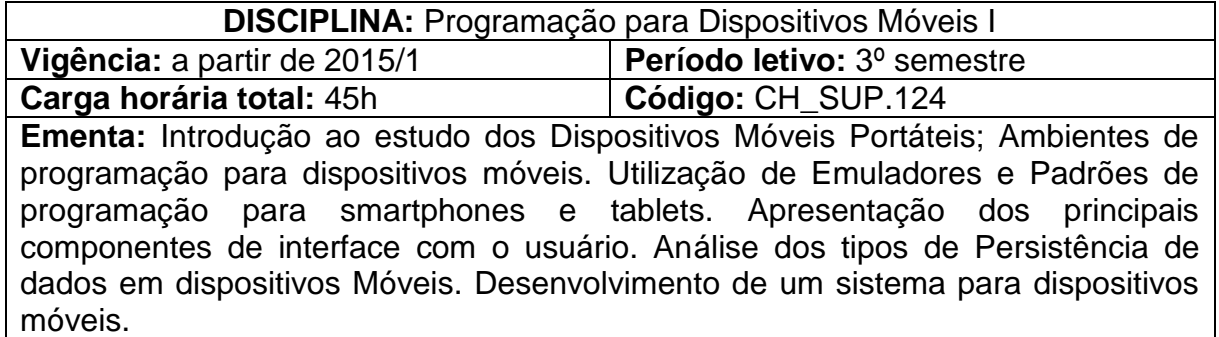

# **Conteúdos:**

# UNIDADE I – INTRODUÇÃO

- 1.1 O que são dispositivos móveis
- 1.2 Restrições de recursos em dispositivos móveis
- 1.3 Tipos de dispositivos móveis
- 1.4 Características dos dispositivos móveis
- 1.5 Sistemas operacionais para dispositivos móveis
- 1.6 Comunicação sem fio em dispositivos móveis

## UNIDADE II – PLATAFORMA DE DESENVOLVIMENTO

- 2.1 Plataformas de desenvolvimento para Dispositivos móveis
- 2.2 Linguagens de programação aplicadas
- 2.3 Características dos ambientes de desenvolvimento
- 2.4 Frameworks disponíveis

UNIDADE III – INTRODUÇÃO AO DESENVOLVIMENTO DE APLICATIVOS PARA DISPOSITIVOS MÓVEIS

- 3.1 Componentes visuais
- 3.1.1 Saída de dados
- 3.1.2 Entrada de dados
- 3.1.3 Multímidia
- 3.1.4 Webview
- 3.1.5 Layouts
- 3.1.6 Listas e listas personalizadas

## UNIDADE IV – PERSISTÊNCIA DE DADOS EM DISPOSITIVOS MÓVEIS

- 4.1 Persistência de dados em arquivos no Aparelho
- 4.2 Persistência em banco de dados dentro do Aparelho

UNIDADE V – DESENVOLVIMENTO PRÁTICO DE UM SISTEMA PARA DISPOSITIVOS MÓVEIS

5.1 Levantamento de requisitos de software de um aplicativo móvel

5.2 Projeto de interface de um aplicativo móvel

- 5.3 Projeto de arquitetura de software para um aplicativo móvel
- 5.4 Projeto de persistência de dados para dispositivos móveis
- 5.5 Interpretação de erros e exceções da aplicação

## **Bibliografia básica**

LECHETA, Ricardo R. **Google Android: aprenda a criar aplicações para dispositivos móveis com o Android SDK**. 5. ed. São Paulo: Novatec, 2016. LECHETA, Ricardo R. **Google Android para Tablets. Aprenda a desenvolver** 

**aplicações para o Android**. São Paulo: Novatec, 2012.

DEITEL, Paul; DEITEL, Harvey. **Java: como programar**. 8. ed. São Paulo: Pearson, 2010.

## **Bibliografia complementar**

PEREIRA, Lúcio Camilo Oliva; SILVA, Michel Lourenço da. **Android para desenvolvedores**. 2. ed. Rio de Janeiro: Brasport, 2012.

MEDNIEKS, Zigurd; et al. **Programando o Android. 2. ed.** São Paulo: Novatec, 2012. ABLESON, W. Frank; et al. **Android em ação**. 3. ed. Rio de Janeiro: Elsevier, 2012.

ASCENCIO, Ana Fernanda G.; CAMPOS, Edilene A. V. de. **Fundamentos da programação de computadores: algoritmos, pascal, C/C ++ e Java**. 2. ed. São Paulo: Pearson, 2007.

LECHETA, Ricardo R. **Android Essencial com Kotlin**. 1. ed. São Paulo: Novatec, 2017.

STEPHEN, Samuel; STEFAN, Bocutiu. **Programando com Kotlin**. 1. ed. São Paulo: Novatec, 2017.